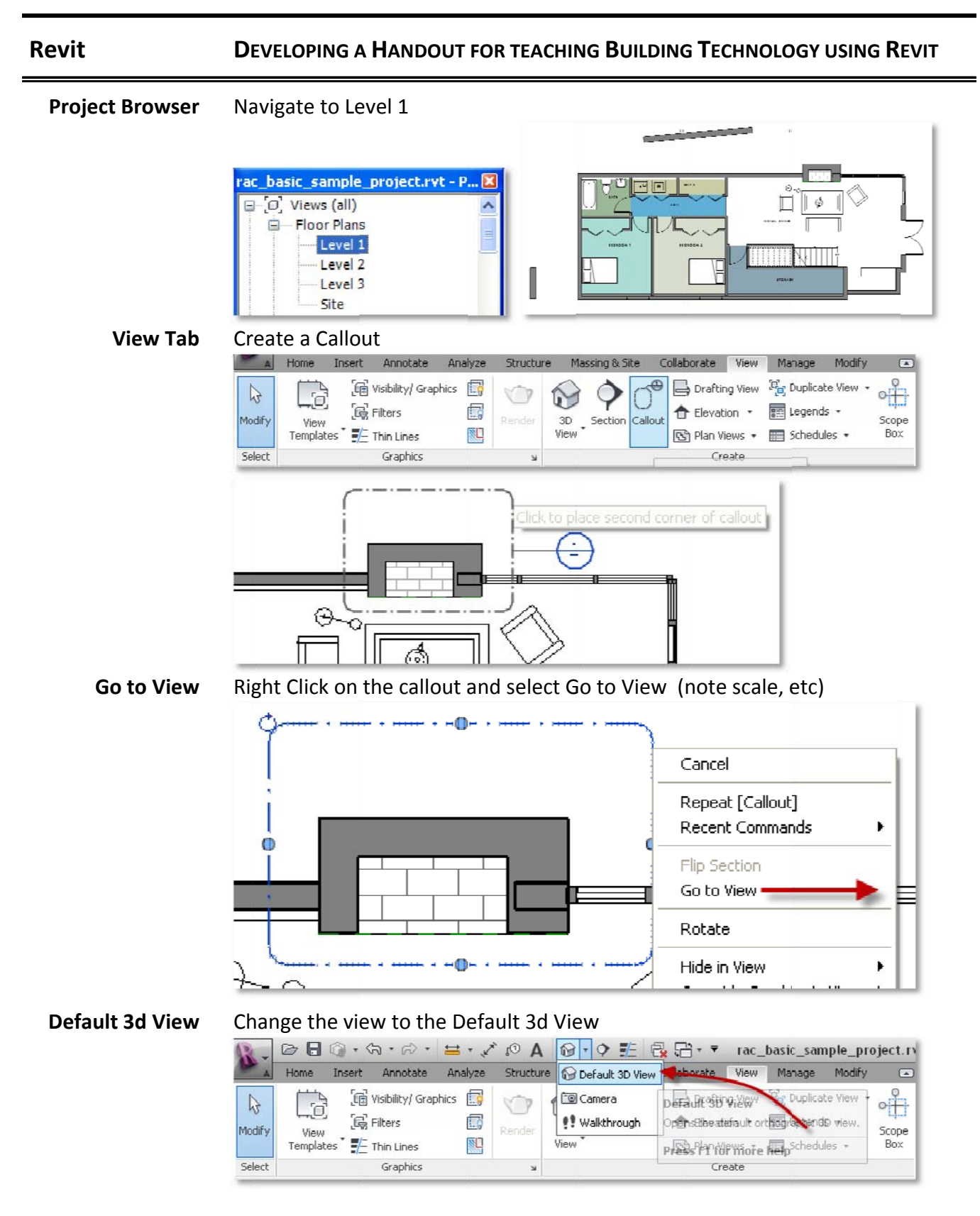

King- Revit Faculty Workshop - Developing a Handout.docx

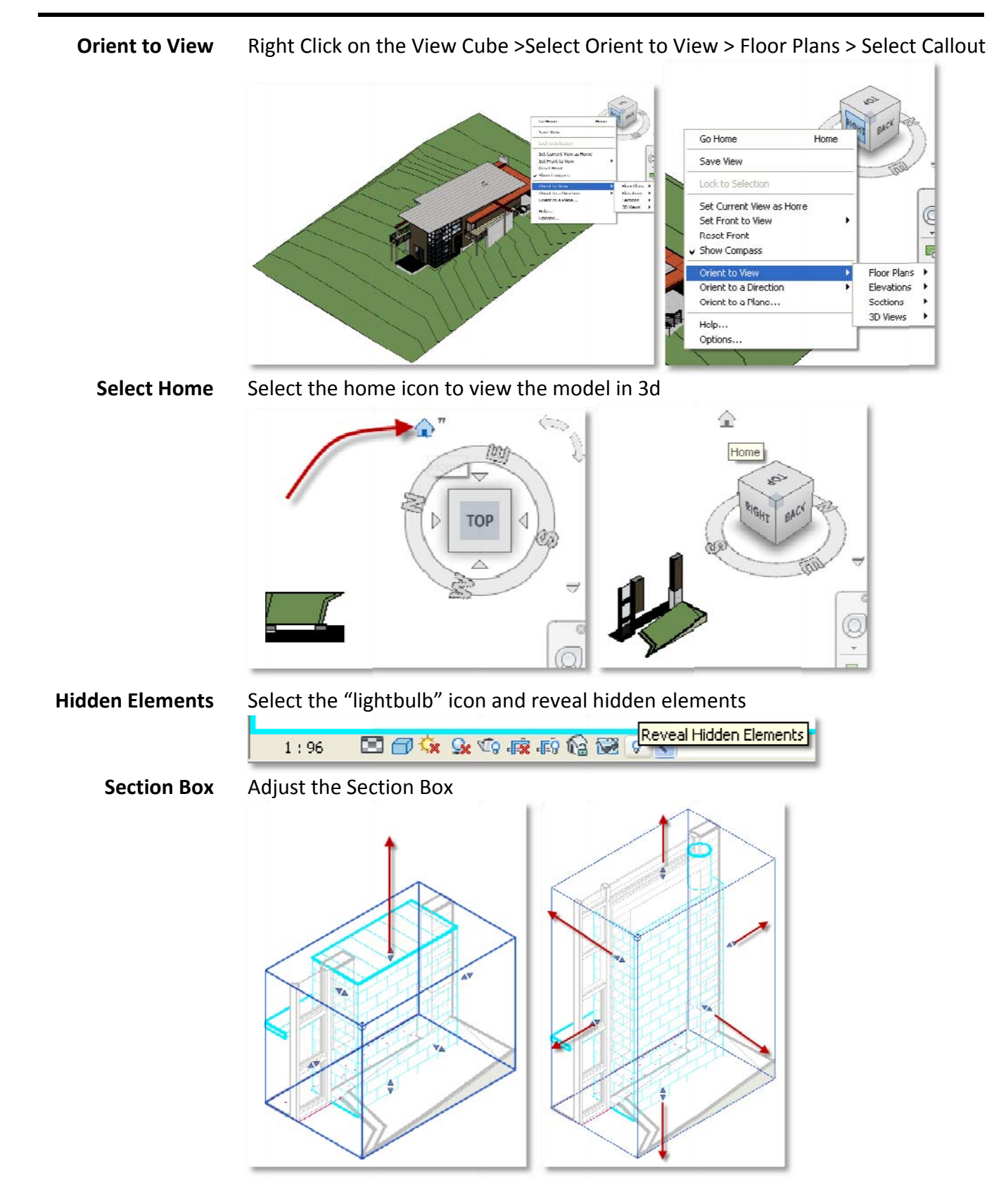

King-Revit Faculty Workshop - Developing a Handout.docx Page 2 of 2